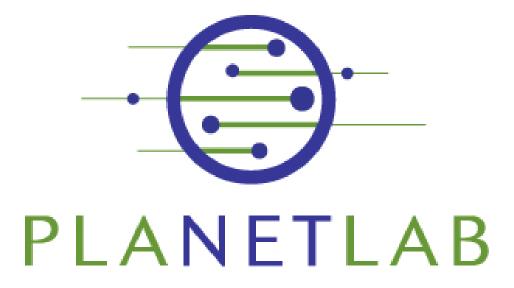

Timothy Roscoe Intel Research at Berkeley Friday, May 13th, 2005

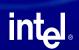

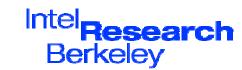

#### Overview

- · Intro: history, goals, concepts
- · Basics: accounts, slices, nodes
- Real work: developing & deploying

   break >
- Tools and services
- Advanced network programming
- Methodology issues
- · Where to go for more information

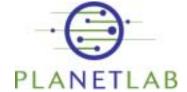

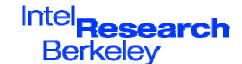

#### What this won't cover...

- Emphasis is on using the PlanetLab PLC web interface
- This tutorial doesn't talk about:
  - How insitutions can join PlanetLab
  - Most of a PI's duties
  - PlanetLab's detailed architecture
  - PlanetLab's programmatic API
  - Future directions

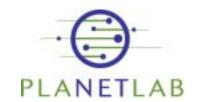

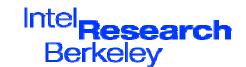

# Part I: History, goals, and concepts

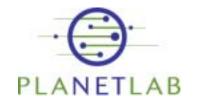

intط

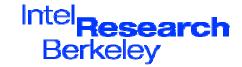

#### PlanetLab is...

- Large collection of machines spread around the world for distributed systems research
- Focus/catalyst for systems and networking community
- Intel project ⇒ consortium of companies and universities

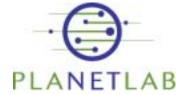

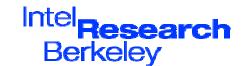

## The value proposition

- · Institutions join, provide nodes
  - IA32 architecture servers
  - Hosted outside the firewall
  - Provide power, cooling, & bandwidth
- In exchange, researchers get to use a small "slice" of many machines worldwide.

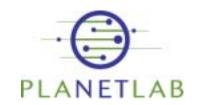

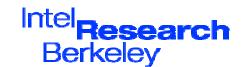

#### Origins: wide-area distributed systems research c.2002

- Researchers had no way to try out real systems
  - Architectures, simulations, emulation on large clusters, calling 17 friends before the next deadline...
- but not the surprises and frustrations of experience at scale to drive innovation
- · How can research systems be validated?

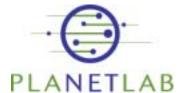

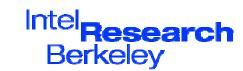

## Origins: large-scale networking research c.2002

- Strong feeling the Internet had ossified
  - Intellectually, infrastructure, etc.
  - NRC "looking over fence at networks"
- · New ideas abandoned as undeployable
  - Overlays as a way out of the impasse
  - Next internet emerges as overlay (again)
- · How can researchers deploy overlays?

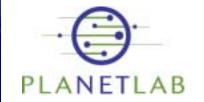

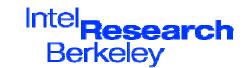

## Early timeline

- David Culler and Larry Peterson discuss initial idea early 2002
- "Underground" meeting March 2002
- Position paper (Anderson, Culler, Peterson, Roscoe) June 2002.
- Intel seeds project, core team, 100 nodes
- First node up July 2002
- By SOSP (deadline March 2003) ~25% of accepted papers refer to PlanetLab
- Large presence at SIGCOMM
- 11 out of 27 papers in NSDI 2004

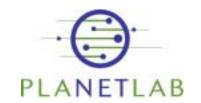

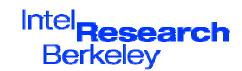

#### PlanetLab is...

- · A testbed for experiments
  - Experiment at scale
  - Real-world conditions
  - Potential for real workloads & users
- A deployment platform
  - Continuously running services
  - Design, deploy, measure cycle
  - Long-term studies
- · A microcosm of the next Internet
  - Evolve network to support overlays and slices
  - Make the network architecture more computational
- · A shared artifact!

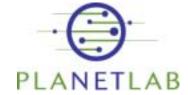

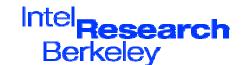

#### What is PlanetLab good for?

- · Planetary-Scale applications:
  - Low latency to widely spread users
  - Span boundaries: jurisdictional and administrative
  - Simultaneous viewpoints: on the network or sensors
  - Hardware deployment is undesirable
- Deploy, Evaluate, Evolve the architecture

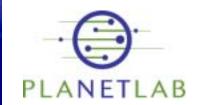

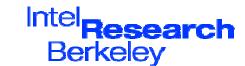

#### Distributed Virtualization

- Slices
  - Basic unit of isolation
  - Distributed set of virtual machines (slivers)
  - Services & applications run "in" slices
- Nodes
  - Physical machines, grouped into Sites.
  - One node hosts many slivers
- Infrastructure Services
  - Provide functionality to developers or other services rather than users

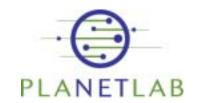

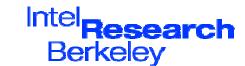

#### Node architecture

"The Control Plane" (NM + Admin Slice) Experiments, Applications, and Infrastucture Node Services Sliver Sliver Sliver Manager PlanetLab System Software The '05' (NM+OS)(execution environment) **VMM** Hardware

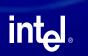

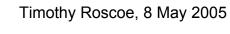

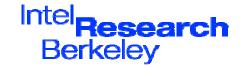

#### Slices

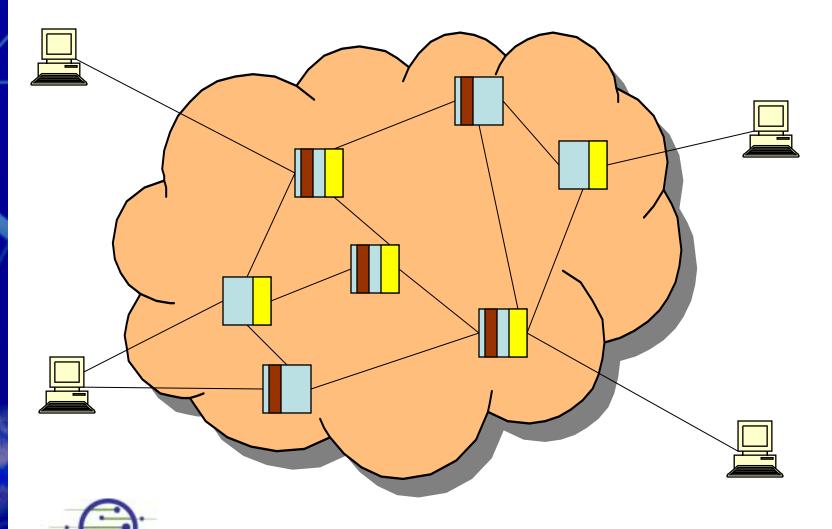

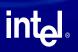

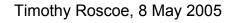

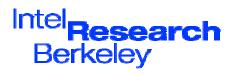

## PlanetLab these days

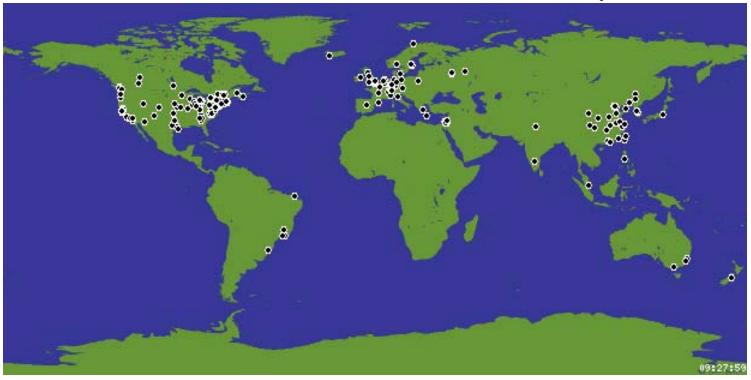

About 550 nodes, 260 sites, 30 countries, 5 continents Universities, Labs, POPs, CoLos, DSL lines Huge presence in systems research conferences > 400 projects so far

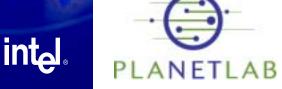

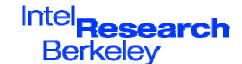

## What do people use it for? (a few we know about)

- Overlay Networks
  - RON++, Pluto, P2, etc.
- Network measurement
  - Scriptroute, \*Probe, etc.
- Application-level multicast
  - ESM, Scribe, TACT, etc.
- Wide-area storage
  - Oceanstore, SFS, SFS-RO, CFS, Ivy, Palimpsest, IBP
- Resource allocation
  - SHARP, Bellagio, Automated contracts
- Distributed query processing
  - PIER, SDIMS, Sophia, IrisLog, etc.
- Network architecture
   Evolve, Detour, I3

- Content Dist. Networks
  - CoDeeN, ESM, UltraPeer emulation, Gnutella mapping
- Management and Monitoring
  - Ganglia, InfoSpect, Sword, BGP Sensors, etc.
- Distributed Hash Tables
  - Chord, Tapestry, Pastry, Bamboo, Kademlia, etc.
- Virtualization and Isolation
  - Xen, VServers, SILK, Mgmt VMs, etc.
- Router Design implications
  - NetBind, Scout, Network capabilities, Icarus, etc.
- Testbed Federation
  - NetBed, RON, XenoServers
- Etc., etc., etc.

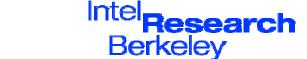

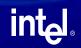

#### The PlanetLab Consortium

- Modelled on the W3C
- Run by Universities
  - U. Washington, U.C. Berkeley, U. Cambridge, Princeton U.
  - Based in Princeton, NJ, USA.
- Funded by Industry and Govts.
  - NSF, EU, Cernet, etc.
  - Intel, HP, Google, AT&T, FranceTelecom...

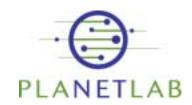

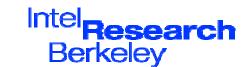

#### The PlanetLab Consortium

- Node resources provided by member institutions
- Small "support" team NOC in Princeton
  - Additional NOCs planned in Europe (Paris), China (Tsinghua)
- Steering Committee
  - University representatives
  - Top-level industrial sponsors

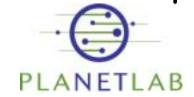

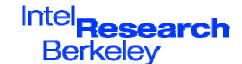

#### Staff is small

- ~5 people in Princeton.
- · Q. Who develops the software then?
- · A. You do!
  - System software, tools, services, libraries, measurement data, etc. contributed by participating institutions (often researchers)
  - PlanetLab is as much a community as an artifact
- · Irregular meetings debate technical direction
  - Recommendations in PlanetLab Design Notes (PDNs)
  - Announced on mailing lists and web site; all welcome
  - Modelled on early IETF

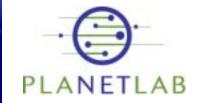

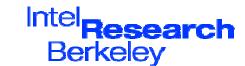

## Summary of Part I

- PlanetLab is a shared, communal infrastructure of machines ("nodes")
- · Nodes are hosted by institutions and connected directly to the Internet
- · Each node hosts many virtual machines ("slivers") on behalf of users
- · Services, experiments, applications run in distributed collections of slivers called "slices".

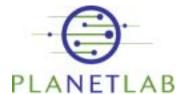

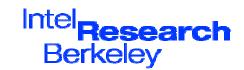

## Part II: Basics Accounts, slices, nodes

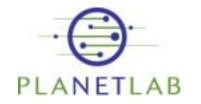

intط

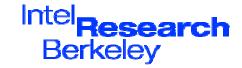

#### First steps to using PlanetLab

- Register as a user
- 2. Create an ssh key
- 3. Create a slice
- 4. Add nodes to the slice
- 5. Describe the slice
- 6. Log into a sliver

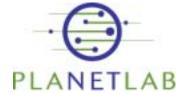

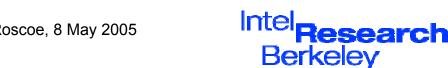

## Getting started: accounts

Go to http://www.planet-lab.org/:

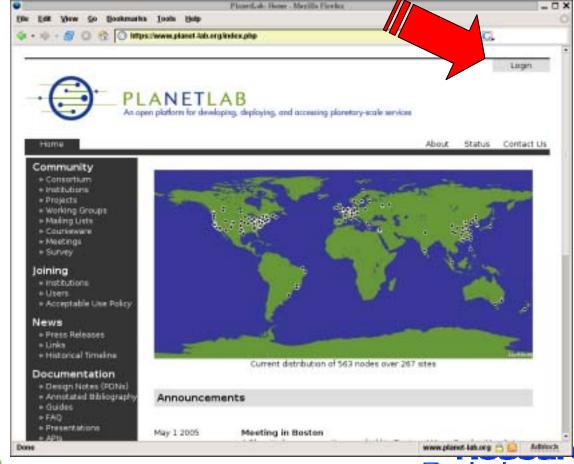

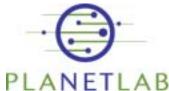

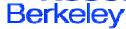

### Step 1: Register

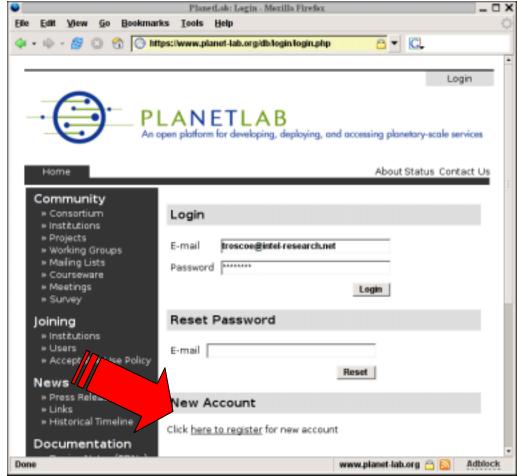

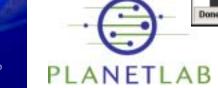

inta

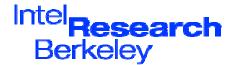

## The Acceptable Use Policy

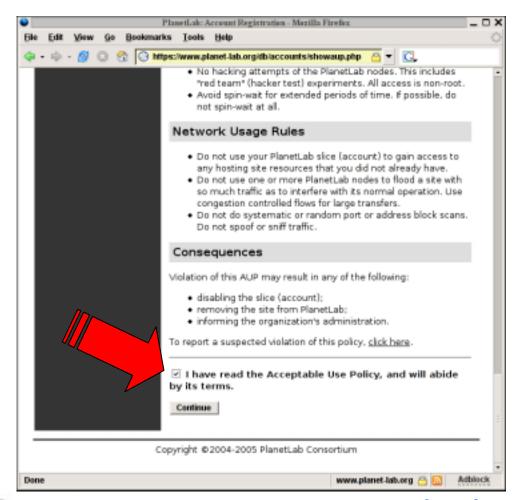

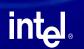

PLANETLAB

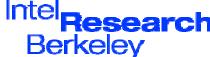

## What the AUP says...

(but read it carefully!)

- Research and educational use only
  - No commercial or illegal activities
- · No suspicious network traffic
  - No portscans, DoS attacks, spoofing, repeated probing of routers, etc.
- Share resources responsibly
  - No tight loops, use congestion control, etc.
- Be nice and sensible!

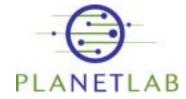

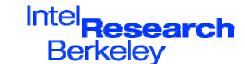

#### What the AUP says (contd)

- Assume no privacy
  - Assume other users, and site sysadmins, can see all your traffic.
- Assume no reliability
  - Nodes may reboot at any time, without warning. They may not come back.
- · Assume no durability
  - Disks may be wiped at any time, without warning.
- In practice, this rarely happens.

But it *does* happen.

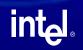

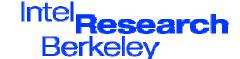

## Filling out the form

- Fill in contact details
- Select your site
  - E.g. "Universidade Federal de Minas Gerais"
- Are you a PI?
  - PIs are responsible for PlanetLab site participation, approve users, create slices
  - Most users are not PIs
- Are you a tech contact?
  - Probably not!
- Submit the form...

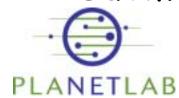

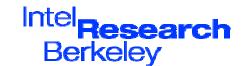

#### User registration

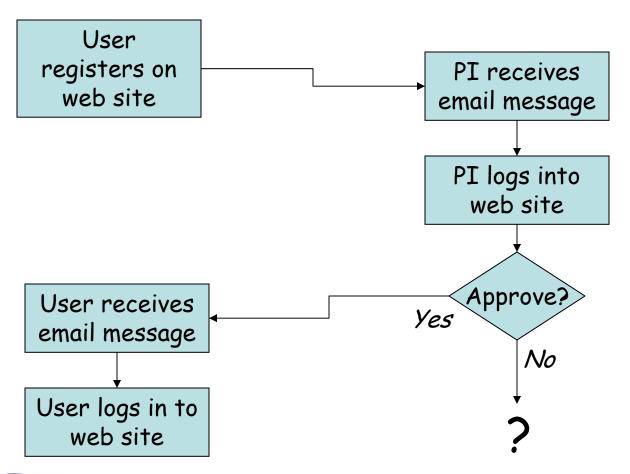

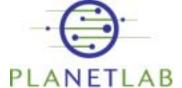

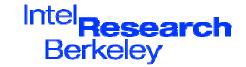

#### Account approval (as PI)

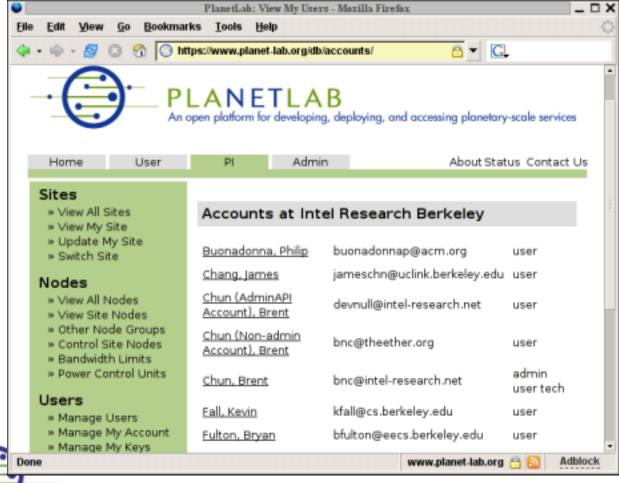

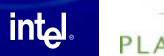

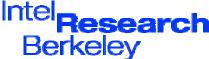

## Account approval (as PI)

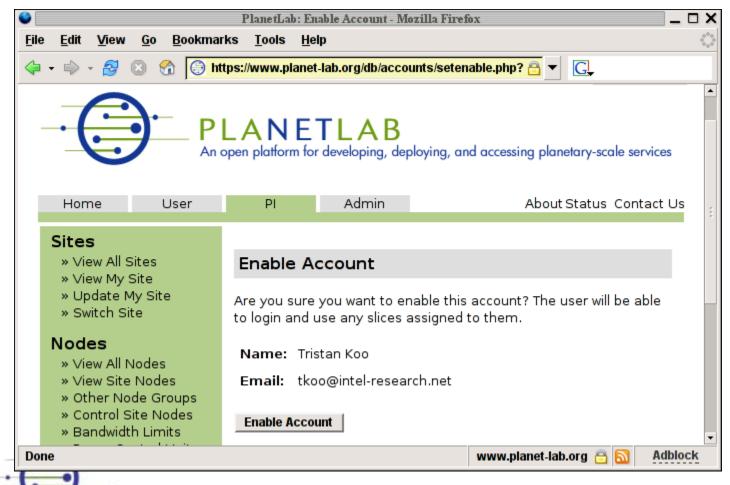

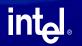

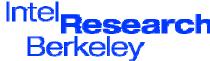

#### You are now a user!

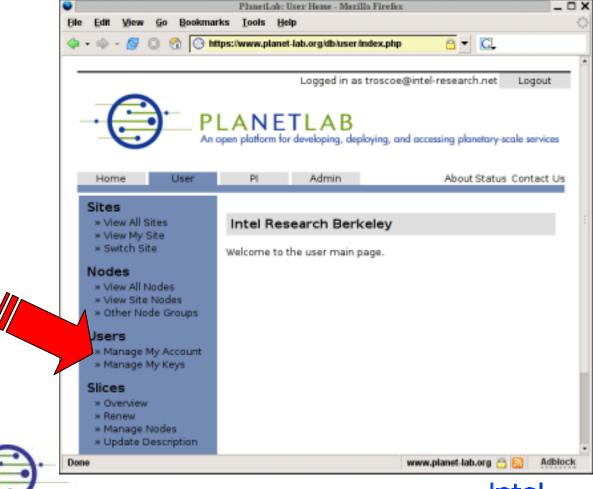

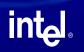

PLANETLAB

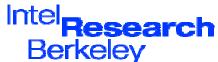

### Step 2: Generating an SSH key

- · PlanetLab uses 1024-bit RSA keys for authentication on nodes
- Upload your key to the website
- · Using OpenSSH:
  - ssh-keygen -q -f /.ssh/id\_planetlab -t rsa
  - Do use a secure passphrase See later for using ssh-agent to reduce typing.
  - Upload id\_planetlab.pub to web site

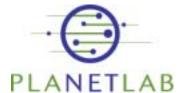

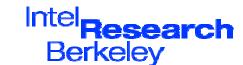

#### Using PuTTY on Windows

- Use PuTTygen to generate an ssh v2 1024-bit RSA key
- Copy text box to web form
  - Don't use more than 1-word comments
  - Should look a bit like this (except breaks):
  - ssh-rsa
    AAAAB3NzaC1yc2EAAAABIwAAAIEArybtveURZwKjYY0j4ma9QQW
    cKD3iiSrVFhXrFs4YdSVRgnd6siYdGAJhLgsCent1QOOFhjqVtS
    9AY/eIVx99ibmEDV7RrP6mk5NsPQseH/315oYbEkOmhrTuMZ2js
    WqiTzODQ+RCNF3iMxM+fPGmxVLRtDr2puIsXdlJqxTJYt8=
    troscoe@deleuze
- Can also import OpenSSH key pairs

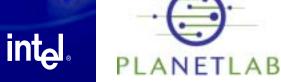

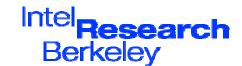

## Step 3: Creating a slice

Actually, ask your PI to create a slice..

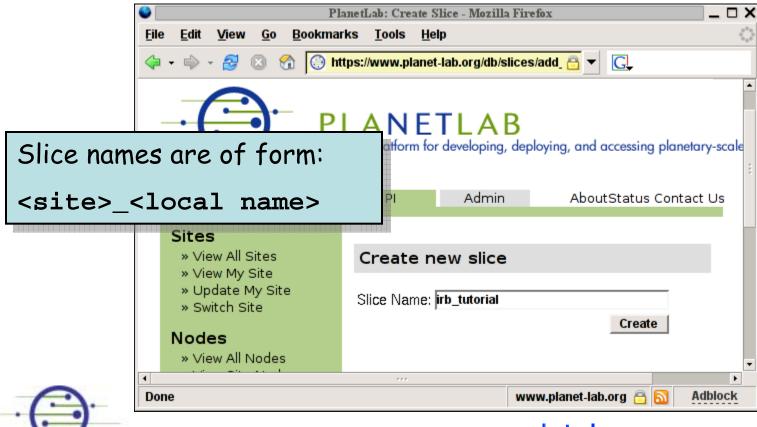

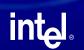

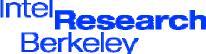

#### Assign users to a slice (as PI)

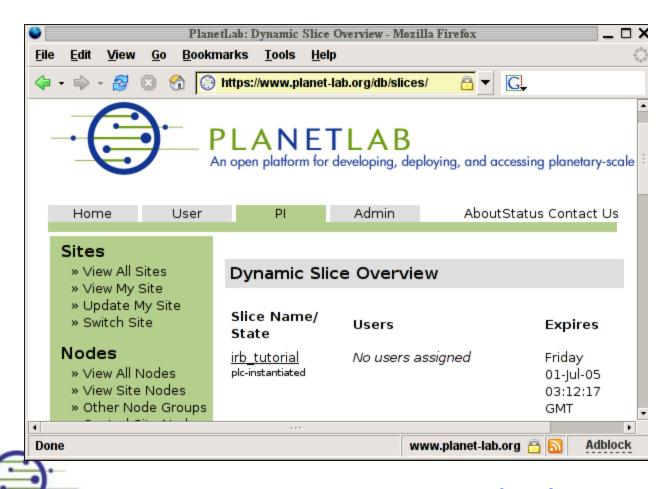

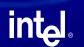

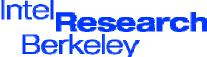

#### By now...

- You have a user account
- · Your PI has approved it
- · Your PI has created a slice
- Your PI has assigned you as a user of the slice
- · Next step: add nodes to the slice

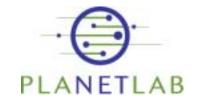

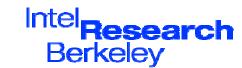

## Step 4: Adding nodes

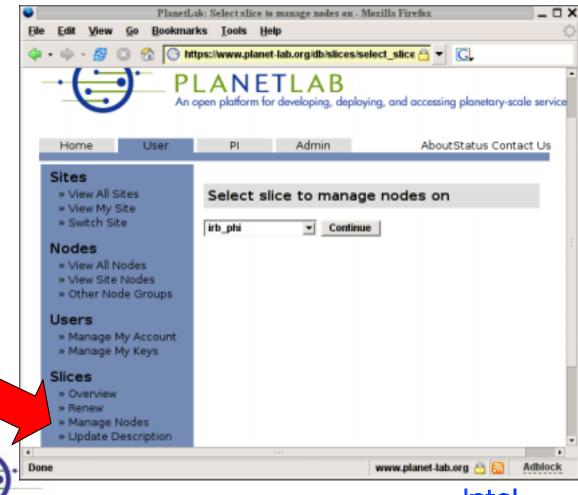

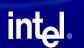

PLANETLAB

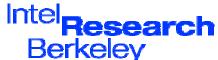

#### Adding nodes

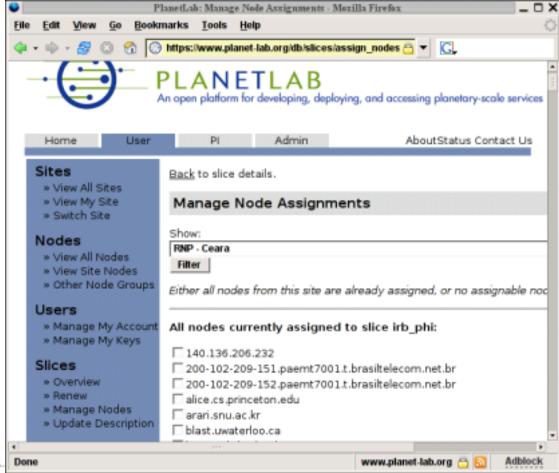

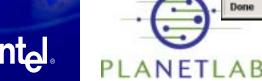

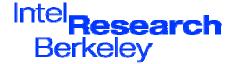

#### Adding nodes

- Page for adding/removing nodes
  - Select site to see nodes to add
  - Shown are all nodes currently in slice
  - Nodes can be removed
- For your first time, I suggest:
  - Add a couple of nodes, one nearby
- Note: Changes will take ~5 minutes to propagate!

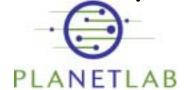

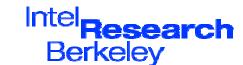

#### Step 5: Describe your slice

(while you're waiting for updates ...)

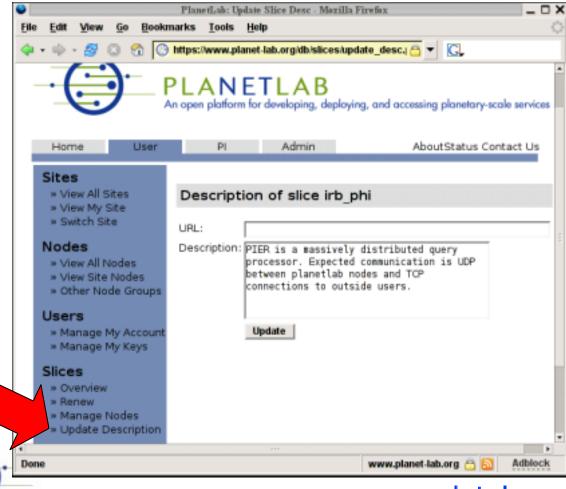

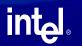

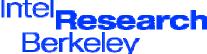

# Step 6: Log in to a node (finally!)

- · Your user name is your slice name
- E.g., with OpenSSH:

```
- ssh -l irb_phi \
   -i ~/.ssh/id_planetlab \
   planet1.berkeley.intel-research.net
```

```
*> ssh -l irb_phi -i .ssh/planetlab_rsa planet1.berkeley.intel-research.net
The authenticity of host 'planet1.berkeley.intel-research.net (12.46.129.21)' ca
n't be established.
RSA key fingerprint is f4:b4:49:c0:fe:34:0c:f9:92:46:1c:2c:1b:ab:dc:19.
Are you sure you want to continue connecting (yes/no)? yes
Warning: Permanently added 'planet1.berkeley.intel-research.net,12.46.129.21' (R
SA) to the list of known hosts.
Last login: Fri May 6 23:36:09 2005 from user-11fa28c.dsl.mindspring.com
[irb_phi@planet1 irb_phi]$ []
```

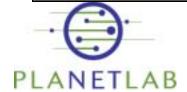

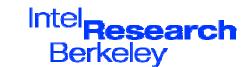

#### Logging in...

- Note that ssh asks you to accept the authenticity of the node
  - See later for how to avoid this
- If it works, congratulations!
- You should now have a Unix shell prompt
- · Take a look around...

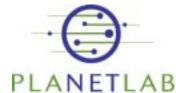

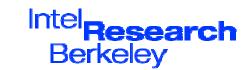

## What do you get on a node?

- · Basic Linux Fedora Core 2 machine.
- Not many packages installed
  - Compilers, etc. missing

Nobody logged in?

```
irb_phi@planet1:~

[irb_phi@planet1 irb_phi]$ who
[irb_phi@planet1 irb_phi]$ w

19:52:41 up 44 days, 22:25, 0 users, load average: 15.06, 13.70, 12.27

USER TTY FROM LOGIN@ IDLE JCPU PCPU WHAT

[irb_phi@planet1 irb_phi]$ []
```

No root password?

```
irb_phi@planetl:~ _ _ X

• [irb_phi@planet1 irb_phi]$ su
bash-2.05b# [
```

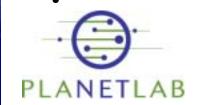

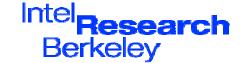

But look at the

load average!

# What's going on?

- You're in a *VServer*: a virtual Linux kernel
  - Each sliver is a VServer.
- · Limited root capabilities, e.g.
  - Install software
  - Create new users
  - Open raw sockets
- Some resource sharing/scheduling

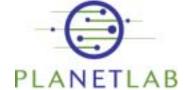

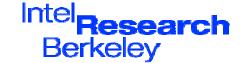

#### Summary of Part II

- Registering, uploading keys, etc.
  - Done once.
- · Creating a slice, assigning nodes
  - Typically done infrequently (once per project)
- Logging in
  - Environment is a virtual Linux server.

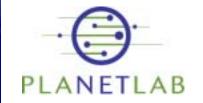

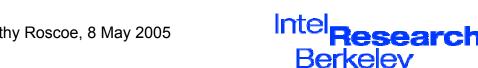

# Part III: Real Work Developing and Deploying

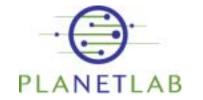

intط

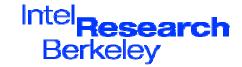

#### Developing code: the challenge

- Writing code to run on a machine which is > 1000km away
- · While libraries, etc. are needed on the remote machine?
- Copying files to remote machine...
- ...and for ~400 other machines
- · Keeping programs up-to-date on remote machines
- · Debugging programs at a distance

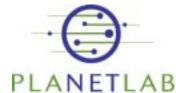

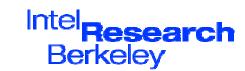

## The good news:

- The environment is (mostly)
   Fedora Core 2 Linux
- Many tools have been developed to help with this problem
- Other users have provided services to help you
- Many researchers find this an interesting problem!

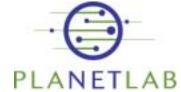

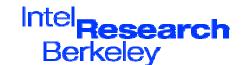

## Installing packages

- It's Fedora Core 2 so...
  - Yum, RPM, apt, etc. should work
  - As root remember, you have root!
- But give Stork a try:
  - University of Arizona research project
  - Recently released (last week!)
  - Efficient shared package manager
  - Can also be used to install your own code!

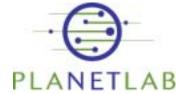

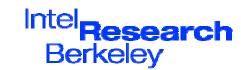

#### Stork

- · For details, see
  - http://www.cs.arizona.edu/stork/
- Uses CoBlitz CDN
   for high-speed multicast of large
   binaries
- · Shares packages between slices
- Can automatically keep packages up-to-date

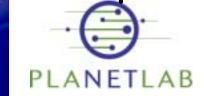

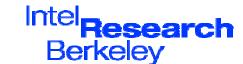

#### Developing code: "don't"s

- · Don't compile on PlanetLab nodes
  - Requires you to install compilers, etc.
  - Debugging at a distance is harder
  - Takes valuable CPU from others!
- Don't run X11 clients on PlanetLab nodes
  - They're server machines
  - X11 doesn't work well over a WAN

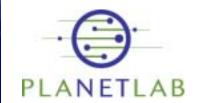

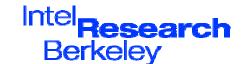

#### Developing code: "don't"s

- Don't treat a sliver as a workstation
  - Although it's Unix, it's intended for hosting long-running services, not for general use

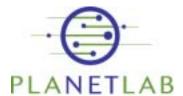

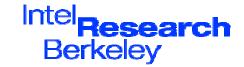

# Developing code "do's"

- Do compile and test on your local desktop workstation
  - Using Fedora Core 2 is simplest
  - Can use other distros, but be careful with libraries
  - Static linking can often simplify things
  - Java usually portable, if you install
     the JRE on each node

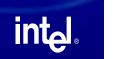

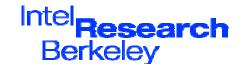

# Developing code "do's"

- Do then copy binaries to the node to run
  - scp or rsync works for small numbers of nodes
  - Ensure library dependencies are satisfied

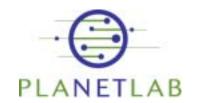

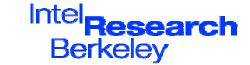

#### OpenSSH hints and tips

- Authentication fails:
  - Try "ssh -v -2 ..."
- Make sure local permissions are correct:

```
chmod go-w $HOME $HOME/.ssh
chmod 600 $HOME/.ssh/authorized_keys
```

- If ssh hangs on exit:
  - redirect stdin/stdout/stderr to /dev/null
  - shopt -s huponexit in bash
- For more information, see:

http://www.openssh.com/faq.html

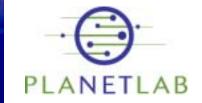

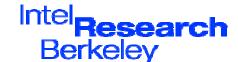

#### Use authentication agents

- Use ssh-agent to avoid typing passphrase for your key
  - Note: "agent forwarding" doesn't work on nodes (yet)
  - For PuTTY users: Pageant
- Host key checking:
  - Set "StrictHostchecking no" in .ssh/config
- Add all host keys from

http://www.planet-lab.org/xml/sites.xml

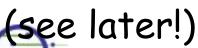

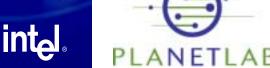

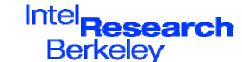

#### Summary of Part III

- PlanetLab's execution environment is (today) Linux
- Develop on your local workstations, deploy on PlanetLab nodes
- For one (or few) nodes, simply a matter of copying
- BUT: how to deal with many (>400)
   nodes? See next section...

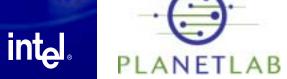

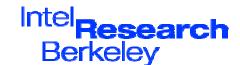

#### Break!

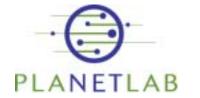

int<sub>el®</sub>

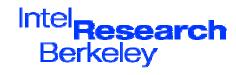

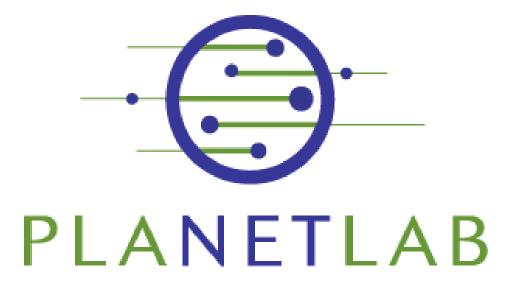

Timothy Roscoe Intel Research at Berkeley Friday, May 13th, 2005

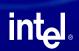

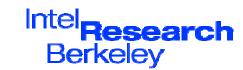

#### Part IV: Tools and Services

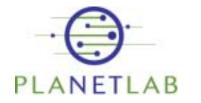

intel

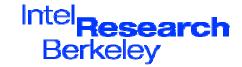

#### Dealing with many nodes

- Deploying a large networked system requires:
  - Discovery: finding the nodes
  - Deployment: pushing the system out to the nodes
  - Monitoring: are the nodes up? Is the system up?
  - And much, much more.

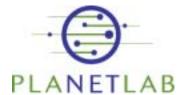

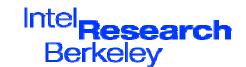

#### Management of Planetary-Scale Services

#### Bad news:

- This is a really hard problem
- Perhaps the central problem in distributed systems research

#### · Good news:

- Researchers are working on it
- They are using PlanetLab
- They make their tools available for you
- · ... and, of course, you can write tools as well.

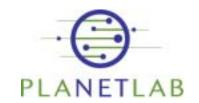

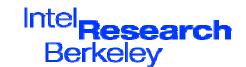

#### Simple stuff: pssh

- Brent Chun's pssh package
- · Provides parallel versions of:
  - ssh
  - scp
  - rsync
  - nuke (parallel "kill" with regexps)
- Simple way to control lots of slivers
- http://www.theether.org/pssh/

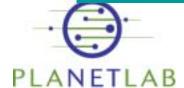

Intel Research
Berkeley

#### Avoiding the web site

- Adding 300 nodes via web site is tedious (!)
- · Solution: PlcApi
- · XMLRPC interface
- All the web site's functionality
- Google for clients
- · Or write your own!

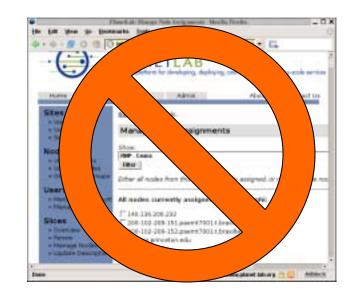

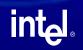

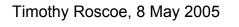

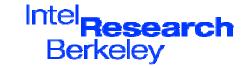

## Deploying software

- AppManager (Ryan Huebsh, UCB)
  - Centralized monitoring and update of software
  - Uses cron job on each node, & polling
  - Simple, but highly effective!
  - http://appmanager.berkeley.intel-research.net/
- · CoDeploy / CoBlitz
  - Use the Princeton CoDeeN CDN for efficient distribution of software to PlanetLab nodes
  - http://codeen.cs.princeton.edu/codeploy/
- Stork (U. Arizona)
  - Package management, uses CoDeply for distribution

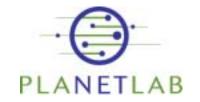

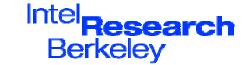

# Finding nodes

- PLCAPI (again)
  - Site, machine, model
  - Disk space, RSA keys,
  - Longitude, latitude,
  - Other config information...
- http://www.planet-lab.org/xml/sites.xml
  - Collated version of the above
  - Updated periodically

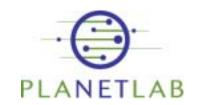

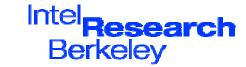

# Finding nodes

- CoMon (Princeton)
  - Extensive monitoring of node liveness
  - Also "cotop" and "cotest" CLI tools
- SWORD (U.C.Berkeley)
  - XML-based queries over nodes
  - Realtime resource state
  - http://www.cs.berkeley.edu/~davidopp/sword/

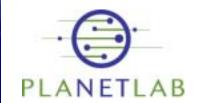

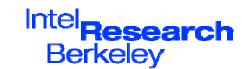

#### Network measurement

- IPerf: network performance data http://jabber.services.planet-lab.org/php/iperf/
- All-pairs ping times between nodes
  - Run continously by MIT
  - http://www.pdos.lcs.mit.edu/~strib/pl\_app/
- Scriptroute (Neil Spring, UW)
  - Highly scriptable network measurement tool
  - http://www.scriptroute.org/

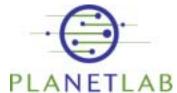

Intel Research
Berkeley

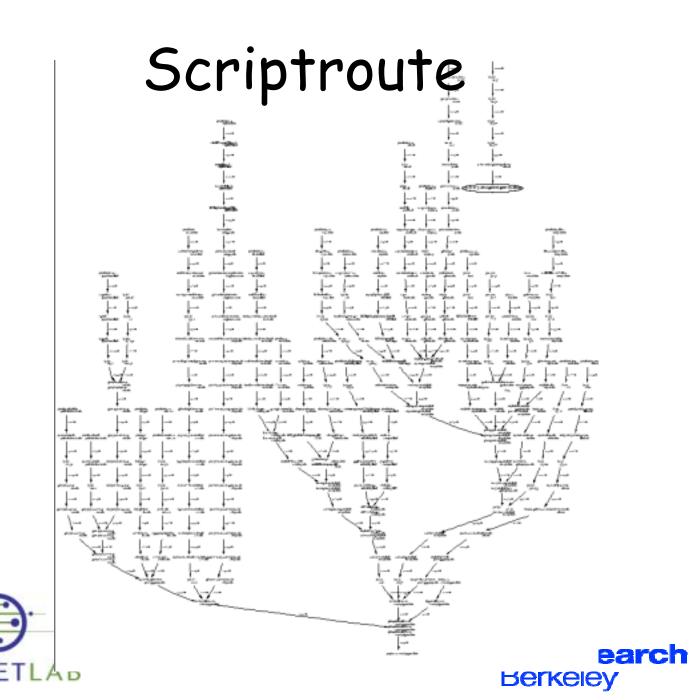

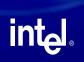

#### PlanetFlow

(point web browser at any node)

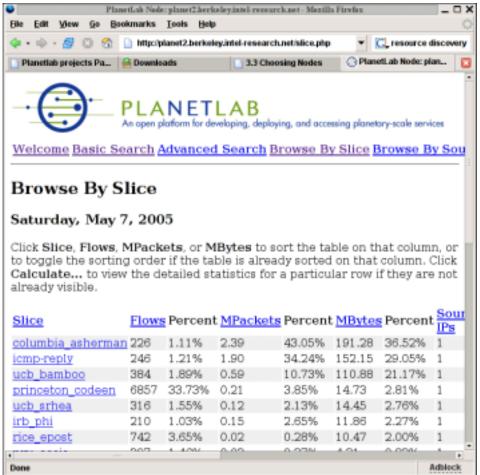

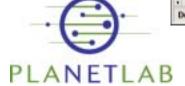

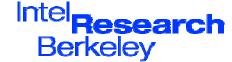

#### Resource Allocation

- PlanetLab has a rich resource allocation model
  - CPU, network, disk, etc.
  - Resources can be traded
- Several resource allocation services are emerging
- If you need more than the default, best-effort resources...

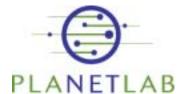

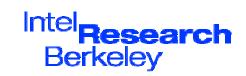

#### Resource Allocation

- Bellagio (U.C. San Diego):
  - Combinatorial auctions for resources
  - https://bellagio.ucsd.edu/
- Sirius (U. Georgia):
  - Calendaring service: reserve hard resources for a limited time
  - http://snowball.cs.uga.edu/~dkl/pslogin.php

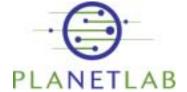

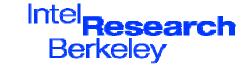

### Summary

- Brief tour of some tools and services for PlanetLab
- There are others: check the website, mailing lists, etc.
- More are on the way
- · Please contribute your own!

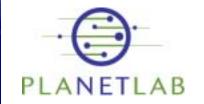

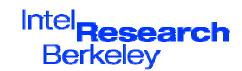

# Part V: Advanced Networking

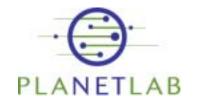

intel

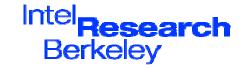

#### Networking research on PlanetLab

- IP-level network research on PlanetLab is a bit different from on a dedicated machine
  - Each node is shared by many experiments
  - Sites limit bandwidth
  - Slices are restricted in what packets they can send

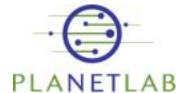

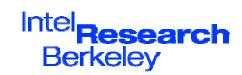

#### Raw Sockets

- PlanetLab uses VNET for network isolation
- Good news:
  - you can open raw sockets as normal
- · Bad news:
  - you won't see everyone's packets, just your own
  - you won't be able to send arbitrary packets, just ones you could have sent anyway from a socket.
- Still: you can ping, traceroute, run a user-space TCP stack, etc...

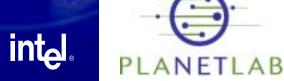

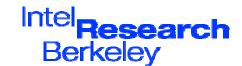

# Raw sockets part 2

- Slices with special privileges can open "true" raw sockets
  - Send / receive arbitrary packets
- "Proxy sockets" provide access to unused "dark" IP addresses
  - Used for network telescope experiments
- Capabilities handed out to "trusted" slices by the PlanetLab Consortium

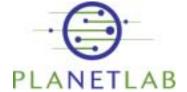

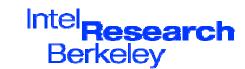

# Well-known port numbers

- Each PlanetLab node has a single globally routable IP address
- Hundreds of services run simultaneously
- Q. Who allocates TCP/UDP port numbers across all nodes?
- A. Right now informally via a Wiki...

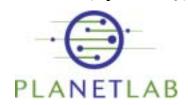

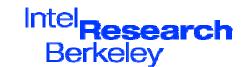

#### Reserved Port Numbers

sign up and claim a port number

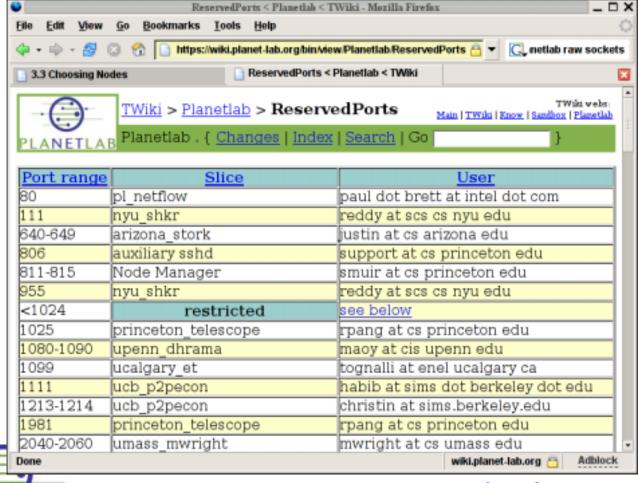

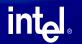

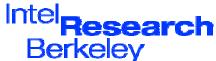

#### Network measurement

- Like all comedy, often a question of timing
- · PlanetLab nodes use NTP
  - But sometimes off see CoMon
- CPU intensive tasks make exact timestamping difficult
  - Libpcap at least stamps packets in kernel
  - May need to busywait to send e.g. packet pairs
- Use Scriptroute where possible
  - This is what it is designed for.

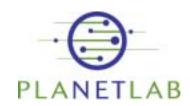

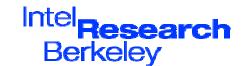

# Bandwidth is capped

- For many sites, bandwidth is by far the dominant cost of PlanetLab
- Per-node & per-slice b/w caps
- Note that you're sharing the link anyway
- Consider carefully what it means to measure the bandwidth!

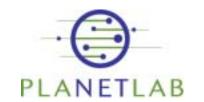

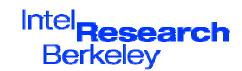

If you really need to know:

```
/sbin/tc -s -d class show dev eth0 \
    grap 1: id -u
```

PlanetLab uses Linux Traffic Control (tc) for hierarchical fair queuing

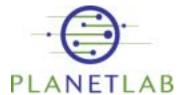

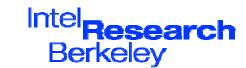

· If you really need to know:

```
/sbin/tc -s -d class show dev eth0 \
    grep 1: id -u
```

Look for the share assigned to your slice

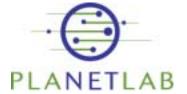

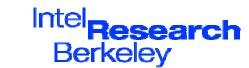

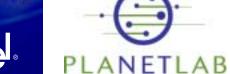

· If you really need to know:

```
/sbin/tc -s -d class show dev eth0 \
    grep 1: id -u
```

PlanetLab nodes have just the one interface

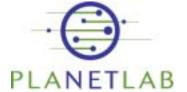

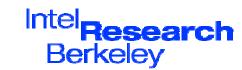

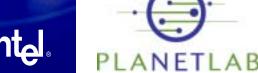

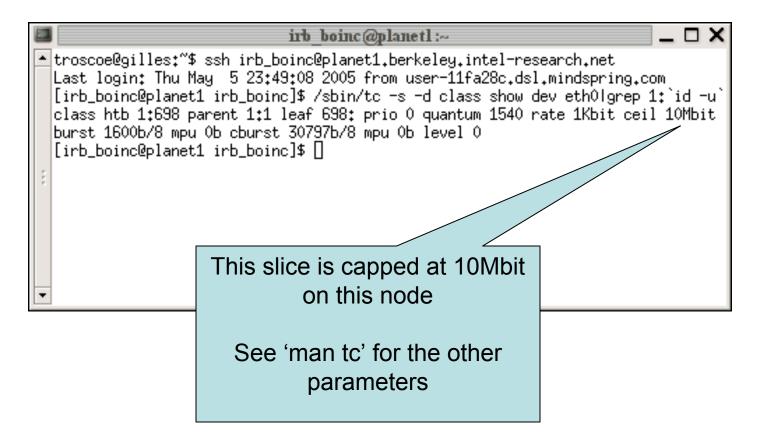

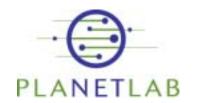

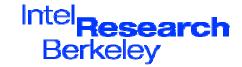

#### Firewalls and NATs

- No PlanetLab nodes are NATed
  - All have global IPv4 addresses
- Sites are requested not to filter any external access to ports
  - In practice, many filter ICMP
  - Few filter TCP/UDP ports
- Exception: access to the local institution
  - Often: software or library licensing based
     on IP addresses ⊗

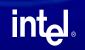

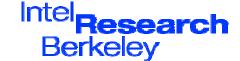

#### What about IPv6?

- Wasn't a priority early on
- · Also, US-centric
  - ⇒ not supported, little demand
- All that changed with China!
- Chinese team at Tsinghua
   University working on IPv6 support
   for all PlanetLab infrastructure
- Watch this space...

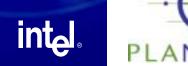

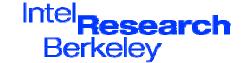

## Summary: Part V

- Socket programming is mostly conventional on PlanetLab
- But remember:
  - The node is shared with other researchers
  - Limits have been imposed on bandwidth

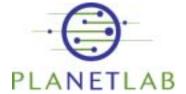

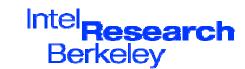

# Part VI: Methodology Issues

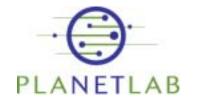

intel

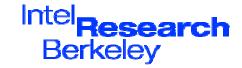

# PlanetLab as one of many research tools

- Network simulators
  - Ns2, SSF, OpNet,...
- · Message-level simulators
  - Often ad-hoc, app-specific
- · Cluster-based emulation
  - Emulab, Netbed
  - ModelNet
- · Etc.

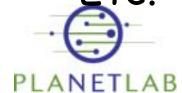

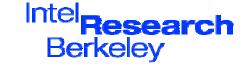

#### PlanetLab: the new NS2?

- PlanetLab is slowly changing the publishing culture
  - "real" systems must now be deployed
  - This is good...
- The danger is:
  - PlanetLab becomes the requirement
  - PlanetLab comes to *define* networking reality

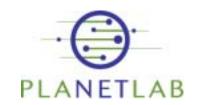

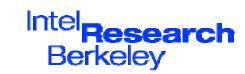

#### PlanetLab Fallacies

- Symptom of its success and enthusiastic reception!
- · No "methodology" consensus yet
  - Interesting area in itself
- · Big difference between:
  - What PlanetLab can teach
  - What PlanetLab can prove
- Need a more critical approach to testbeds in research...

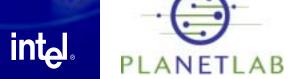

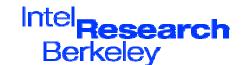

#### Fallacy #1: PlanetLab is representative of the Internet

- PlanetLab is skewed towards:
  - The U.S.
  - The GREN
  - Well-connected commercial sites
- Measurement-related work on PlanetLab which extrapolates to the Internet must be careful in its claims!

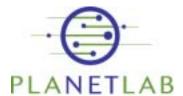

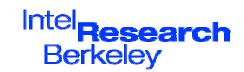

# Of course, is the Internet itself representative?

- Enterprise networks are very different
- The (public) Internet is a very diverse environment anyway
- · Hence:
  - What claims is the research making?
  - What do PlanetLab results do to substantiate those claims?

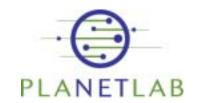

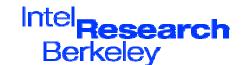

# PlanetLab presence (rather out of date)

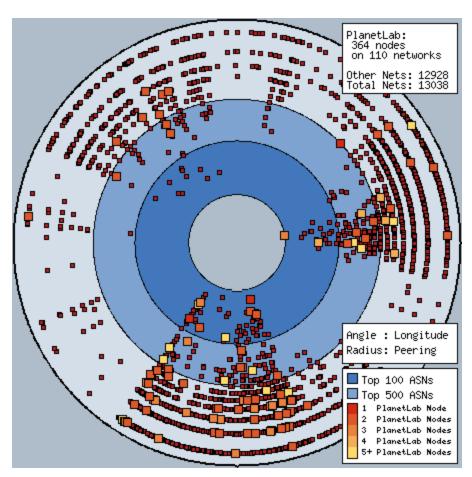

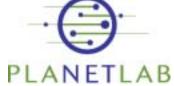

intجا

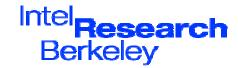

# Fallacy #2: Quantitative results from PlanetLab are valid

- Experiments on PlanetLab are never fully repeatable:
  - Network conditions, machine load...
  - Comparative system measurements on PlanetLab are rarely credible
- · Instead, more rigorous approach:
  - Simulation, emulation, and deployment cross-validation
  - ModelNet, Emulab
  - Long-term studies

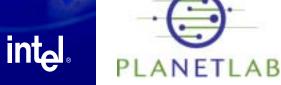

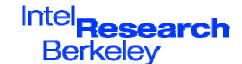

#### Fallacy #3. Quantitative results on PlanetLab are never valid

- Longitudinal studies of service behaviour over time
- Characterize the network conditions
- Run different approaches in parallel for long periods

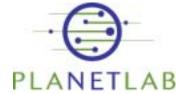

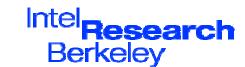

# Reasons to be sceptical when reviewing papers:

- "As well as simulation results, we have run our system on PlanetLab"
  - Were the results commensurable?
  - What was learnt from this?
  - What difficulties were encountered?
  - Does PlanetLab match the motivating scenario?
  - Did it really work?

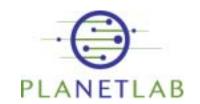

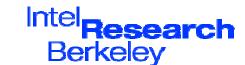

# Reasons to be sceptical when reviewing papers:

- "We present results from running on n nodes of PlanetLab"
  - Why is n << 100?
  - How were the nodes selected?
  - Were the nodes "cherry-picked"?
  - How is scalability beyond *n* being demonstrated?
  - Did it really work?

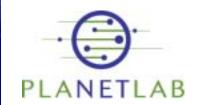

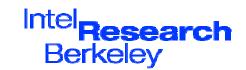

#### What PlanetLab can teach

- Discover new "issues" with system designs
  - E.g. DHT stability
  - Not easily found with simulations
- Highlight bad assumptions about the real network
- Derive well-grounded principles and abstractions for building real systems
- Attract real users, real workloads, and their challenges.

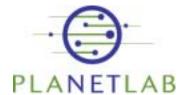

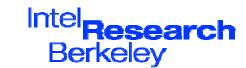

#### PlanetLab is...

- Almost the only platform so far to:
  - Capture the systems challenges in wide-area distributed systems
  - Test what works and what doesn't in the wide area
  - Enable researchers to deploy longrunning broad-coverage services and attract real users

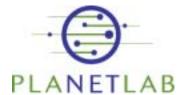

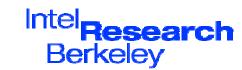

# Part VII: Where to go for more information

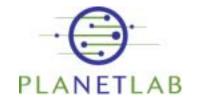

intط

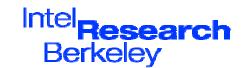

#### Basic documentation

- Web site: <a href="http://www.planet-lab.org/">http://www.planet-lab.org/</a>
  - FAQ
  - Wiki (contribute!)
  - Guides
  - API documentation
- Other sites:
  - Danny Bickson's guide:
     <a href="http://www.cs.huji.ac.il/labs/danss/planetlab/PlanetlabProjectHowto.pdf">http://www.cs.huji.ac.il/labs/danss/planetlab/PlanetlabProjectHowto.pdf</a>
  - Ian Wakeman's tutorial:
     <a href="http://www.informatics.sussex.ac.uk/research/ngn/s">http://www.informatics.sussex.ac.uk/research/ngn/s</a>
     lides/planetlab05talks/tutorial/
- Google is your friend...

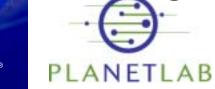

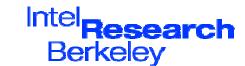

# Not sure what you're doing?

- The users' list:
  - users@lists.planet-lab.org
- Moderated
- V. High signal to noise ratio
- · Surprisingly helpful people!
- · ALL users should subscribe.

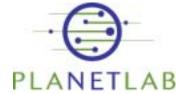

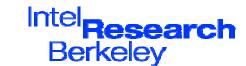

# Something seems to be broken?

- Support list:
  - support@planet-lab.org
- Front-end to trouble ticket system at Princeton
- Responses within 24 hours or so
- Sometimes responses go to the users list

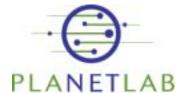

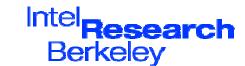

## Want to get more involved?

- The support community list:
  - support-community@planet-lab.org
- · Copy of mail sent to support@planet-lab.org, plus intrasupport traffic
- Chance to see how much work they really do!

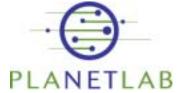

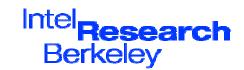

#### Want to get <u>much</u> more involved?

- The architects' list:
  - arch@lists.planet-lab.org
- Discussion of architectural directions and technical decisions
- · Come to PlanetLab meetings
  - Or host one!
- Write proposals up as PDNs

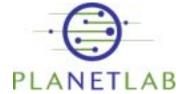

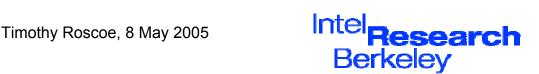

# If you don't like it, fix it!

- Infrastructure services can be run by any PlanetLab user
- Ask PLC nicely if you need extra access privileges
  - E.g. ability to create slices
- Tell people about your service on users@lists.planet-lab.org
- Complain about why you can't build your service on arch@lists.planet-lab.org

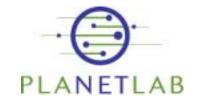

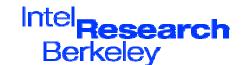

## If you don't like it, fix it!

- Download "PlanetLab-in-a-box"
- All node OS code available from https://cvs.planet-lab.org/
- Requirement for a node is only that it implements the node manager interface (mostly).

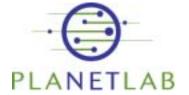

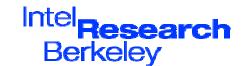

#### Above all...

- Have fun!
- Enjoy the experience of running a service for real
- · Go and build useful things
- · Do interesting research
- Remember: PlanetLab is a community
  - \_ It's yours as much as anyone else's.

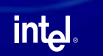

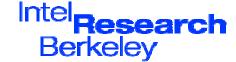

#### Thanks!

Timothy Roscoe (Mothy) timothy.roscoe@intel.com

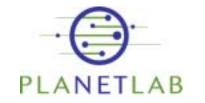

intط

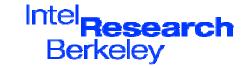